### ML System Design

1. Clarify Requirements What is the goal? Any secondary goal? e.g. for CTR - maximizing the number of clicks is the primary goal. A secondary goal might be the quality of the ads/content Ask questions about the scale of the system - how many users, how much content? 2. How the ML system fits into the overall product backend Think/draw a very simple diagram with input/output line between system backend and ML system 3. Data Related Activites Data Explore - whats the dataset looks like? Understand different features and their relationship with the target - Is the data balanced? If not do you need oversampling/undersampling? - Is there a missing value (not an issue for tree-based models) - Is there an unexpected value for one/more data columns? How do you know if its a typo etc. and decide to ignore? Feature Importance - partial dependency plot, SHAP values, dataschool video (reference) (ML Pipeline: Data Ingestion) Think of Data ingestion services/storage (ML Pipeline: Data Preparation) Feature Engineering - encoding categorical features, embedding generation etc. (ML Pipeline - Data Segregation) Data split - train set, validation set, test set 4. Model Related Activities (ML Pipeline - Model Train and Evaluation) Build a simple model (XGBoost or NN) - How to select a model? Assuming its a Neural Network 1. NLP/Sequence Model - start: LSTM with 2 hidden layers - see if 3 layers help, - improve: check if Attention based model can help 2. Image Models - (Don't care right now) 3. Other - start: Fully connected NN with 2 hidden layers - Improve: problem specific (ML Pipeline - Model Train and Evaluation) What are the different hyperparameters (HPO) in the model that you chose and why?

(ML Pipeline - Model Train and Evaluation) Once the simple model is built, do a bias-variance tradeoff, it will give you an idea of overfitting vs underfitting and based on whether overfit or underfit, you need different approaches to make you model better.

Draw the ML pipeline (reference #3)

By gokug6 [cheatography.com/gokug6/](http://www.cheatography.com/gokug6/) Not published yet. Last updated 7th August, 2023. Page 1 of 8.

### ML System Design (cont)

Model Debug (reference #1) Model Deployment (reference#3) (ML Pipeline: Performance Monitoring) Metrics AUC, F1, MSE, Accuracy, NDCG for ranking problems etc. When to use which metrics? 5.Scaling

### Binary Search: Time - O(log n), Space - O(1)

```
def search(nums, target):
                start = 0end = len(nums) - 1mid = 0while start <= end:
                       mid = (start + end) // 2
                       # If x is greater, ignore
left half
                       if nums[mid] < target:
                                start = mid + 1# If x is smaller, ignore
right half
                       elif nums[mid] > target:
                              end = mid - 1# means x is present at mid
                        else:
                                return mid
               # If we reach here, then the
element was not present
                return -1
DFS for In-order Tree Traversal
                                                         > break
                                                          print()
                                                         DFS for Graphs
                                                         source.
                                                         it
                                                         twice. So
                                                         only
```
DFS for In-order Tree Traversal (cont)

(node)

```
def DFS(self,s):
# prints all vertices in DFS manner from a given
# Initially mark all vertices as not visited
       visited = [False for i in range( sel f.V)]
      # Create a stack for DFS
       stack = []# Push the current source node.
       sta ck.a pp end(s)
       while (len(s tack)):
               # Pop a vertex from stack and print
               s = stack[-1]sta ck.p op()
               # Stack may contain same vertex
               # we need to print the popped item
               # if it is not visited.
               if (not visite d[s]):
                       pri nt( s,end=' ')
                        vis ited[s] = True
               # Get all adjacent vertices of the
popped vertex s
               # If a adjacent has not been
visited, then push it
               # to the stack.
               for node in self.a di[s]:
                      if (not visite d[n ode]):
                                sta ck.a pp end ‐
```

```
def inOrder(root):
       current = root
       stack = []while True:
              if current is not None:
                       sta ck.a pp end (cu rrent)
                       current = curren t.left
               eli f(s tack):
                       current = stack.p op()pri nt( cur ren t.data,
end=" ")
                       current = curren t.right
               else:
```
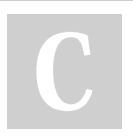

By gokug6 [cheatography.com/gokug6/](http://www.cheatography.com/gokug6/)

Not published yet. Last updated 7th August, 2023. Page 3 of 8.

### Python Data Structures & Algorithms Cheat Sheet by [gokug6](http://www.cheatography.com/gokug6/) via [cheatography.com/190865/cs/39709/](http://www.cheatography.com/gokug6/cheat-sheets/python-data-structures-and-algorithms)

Batch Normalization activation map sample1 = np.array([  $[1, 1, 1],$  $[1, 1, 1],$  $[1, 1, 1]$ ], dtype= np.f lo at32) activa tio n\_m ap\_ sample2 = np.array([  $[1, 2, 3],$  $[4, 5, 6],$ [7, 8, 9] ], dtype= np.f lo at32) activa tio n\_m ap\_ sample3 = np.array([  $[9, 8, 7]$ ,  $[6, 5, 4],$ [34, 2, 1] ], dtype= np.f lo at32) activa tio n m ean bn = np.mea n( $[$  act iva tio n m ap sam ple1, activa tio n m ap sam ple2, activa tio n m ap sam ple3], axis=0) #get standard deviation across different samples in batch for each activation activa tio n s td bn = np.std ([a cti vat ion  $\_$ ma p s ample1, activa tio n m ap sam ple2, activa tio n m ap sam ple3], axis=0) activa tio n m ap sam ple1 bn = (activ ati on -

map sa mple1 - activa tio n m ean bn) / activa tio n\_s td\_bn

**BCE** 

$$
L_{BCE} = -\frac{1}{n} \sum_{i=1}^{n} (Y_i \cdot \log \hat{Y}_i + (1 - Y_i) \cdot \log (1 - \hat{Y}_i))
$$

Linked List

```
class Node:
       # Constr uctor to initialize the node
object
      def init ( self, data):
               sel f.data = data
               sel f.next = None
class Linked List:
       # Function to initialize head
      def __init __( self):
               sel f.head = None
       # Function to reverse the linked list
      def revers e(s elf):
              prev = None
               current = self.head
               whi le( current is not None):
                      next = curren t.next
                       cur ren t.next = prev
                      prev = current
                       current = next
               sel f.head = prev
       # Function to insert a new node at the
beginning
      def push(self, new_data):
               new node = Node(n ew data)
               new no de.next = self.head
               sel f.head = new_node
def delete N(head, position):
      temp = head
      prev = head
      for i in range(0, position):
              if i == 0 and position == 1:
                      head = head.next
```
By gokug6 [cheatography.com/gokug6/](http://www.cheatography.com/gokug6/) Not published yet. Last updated 7th August, 2023. Page 4 of 8.

## Python Data Structures & Algorithms Cheat Sheet by [gokug6](http://www.cheatography.com/gokug6/) via [cheatography.com/190865/cs/39709/](http://www.cheatography.com/gokug6/cheat-sheets/python-data-structures-and-algorithms)

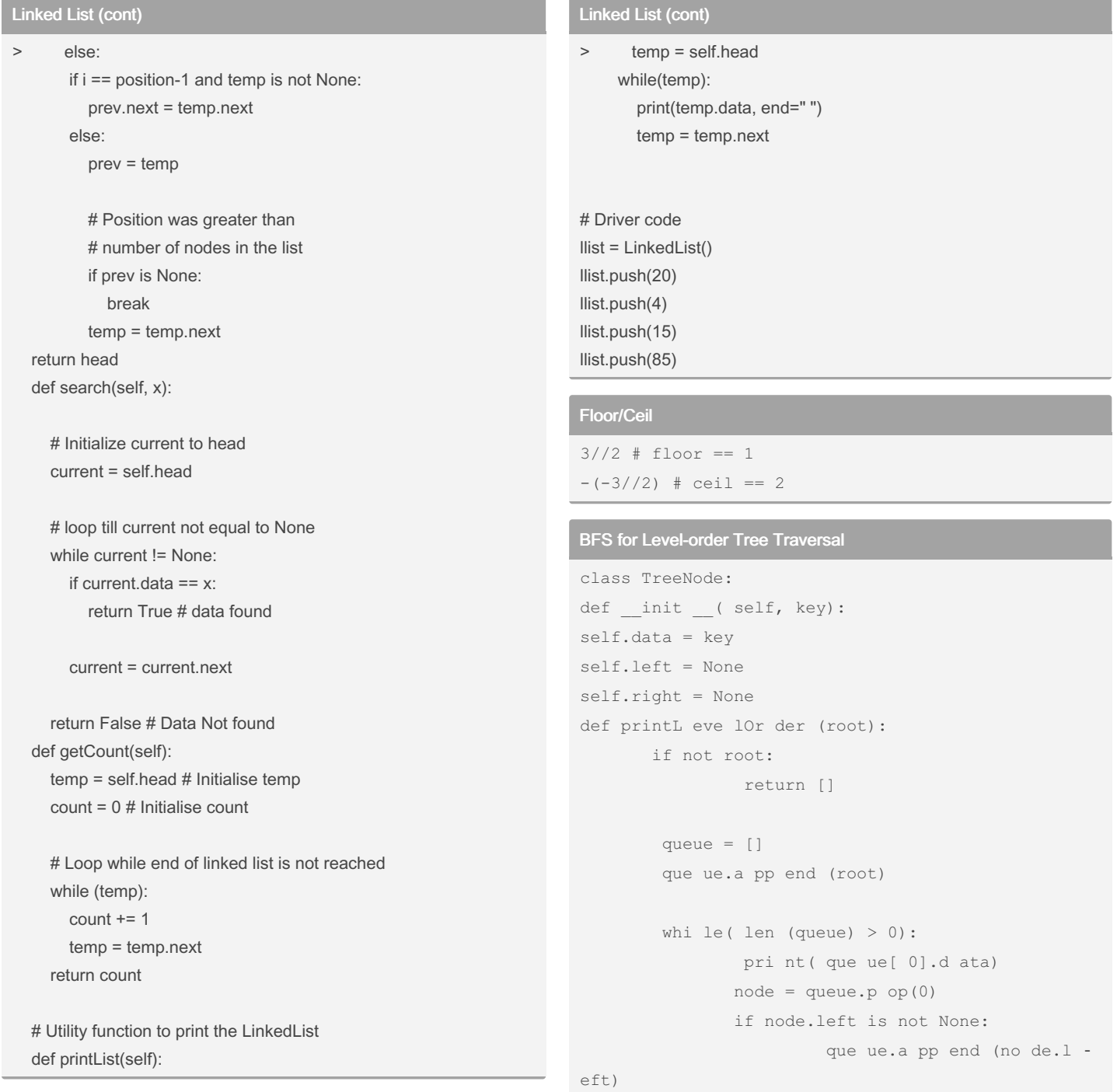

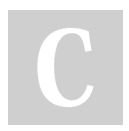

By gokug6

[cheatography.com/gokug6/](http://www.cheatography.com/gokug6/)

Not published yet. Last updated 7th August, 2023. Page 5 of 8.

### Python Data Structures & Algorithms Cheat Sheet by [gokug6](http://www.cheatography.com/gokug6/) via [cheatography.com/190865/cs/39709/](http://www.cheatography.com/gokug6/cheat-sheets/python-data-structures-and-algorithms)

#### BFS for Level-order Tree Traversal (cont)

> if node.right is not None: queue.append(node.right) root = TreeNode(1) root.left = TreeNode(2) root.right = TreeNode(3) root.left.left = TreeNode(4) root.left.right = TreeNode(5) printLevelOrder(root)

### BFS for Graphs

```
def bfs(r,c):
      q = collec tio ns.d eque()
       q.a ppe nd( (r, c))vis ite d.a dd( (r,c))
       nei ghbors = [[-1, 0], [0, -1], [1, 0], -[0,1]]
      area = 1while q:
              row, col = q.pop1 eft()for n in neighbors:
                        curInd = (row + n[0], col +n[1])
                       if (curInd[0] \geq 0) and
(curInd[0] < rows) and (curInd[1] > = 0) and
(curInd[1] < cols):
                               if grid[c urI nd[ ‐
0]] [cu rIn d[1]] and (curInd not in visited):
                                        q.a ppe ‐
nd( curInd)
                                        vis ite ‐
d.a dd( curInd)
                                       area = area
+ 1
        return area
```
Softmax Reg PyTorch

```
import time
from torchv ision import datasets
from torchv ision import transforms
from torch.u ti ls.data import DataLoader
import torch.n n.f un ctional as F
import torch
device = torch.d ev ice ("cu da: 0" if torch.c ‐
ud a.i s a vai lable() else " cpu ")
# Hyperp ara meters
random seed = 123learni ng rate = 0.1num epochs = 25batch size = 256# Archit ecture
num fe atures = 784num_cl asses = 10
###### ### ### ### ### ### #####
### MNIST DATASET
###### ### ### ### ### ### #####
train dataset = datase ts.M NI ST( roo t=' data',
                                                      \overline{\phantom{a}}tra in= True,
                                                      \overline{\phantom{a}}tra nsf orm =tr ans for ms.T oT ens ‐
or(),
```
dow nlo ad= True) test d ataset = datase ts.M NI ST( roo t=' data',  $\overline{\phantom{a}}$ 

 $\overline{\phantom{a}}$ 

 $\overline{\phantom{a}}$ 

 $\overline{\phantom{a}}$ 

 $\overline{\phantom{a}}$ 

‐

tra in= False,

tra nsf orm =tr ans for ms.T oT ens or()) train loader = DataLo ade r(d ata set =tr ain -\_da taset,

bat ch\_ siz e=b atc h\_size,

shu ffl e=True) test  $l$  oader = DataLo ade r(d ata set =te st\_ dat aset,

bat ch\_ siz e=b atc h\_size,

By gokug6 [cheatography.com/gokug6/](http://www.cheatography.com/gokug6/) Not published yet. Last updated 7th August, 2023. Page 6 of 8.

self.linear\_out.bias.detach().zero\_()

[cheatography.com/gokug6/](http://www.cheatography.com/gokug6/)

By gokug6

def forward(self, x):

## Python Data Structures & Algorithms Cheat Sheet by [gokug6](http://www.cheatography.com/gokug6/) via [cheatography.com/190865/cs/39709/](http://www.cheatography.com/gokug6/cheat-sheets/python-data-structures-and-algorithms)

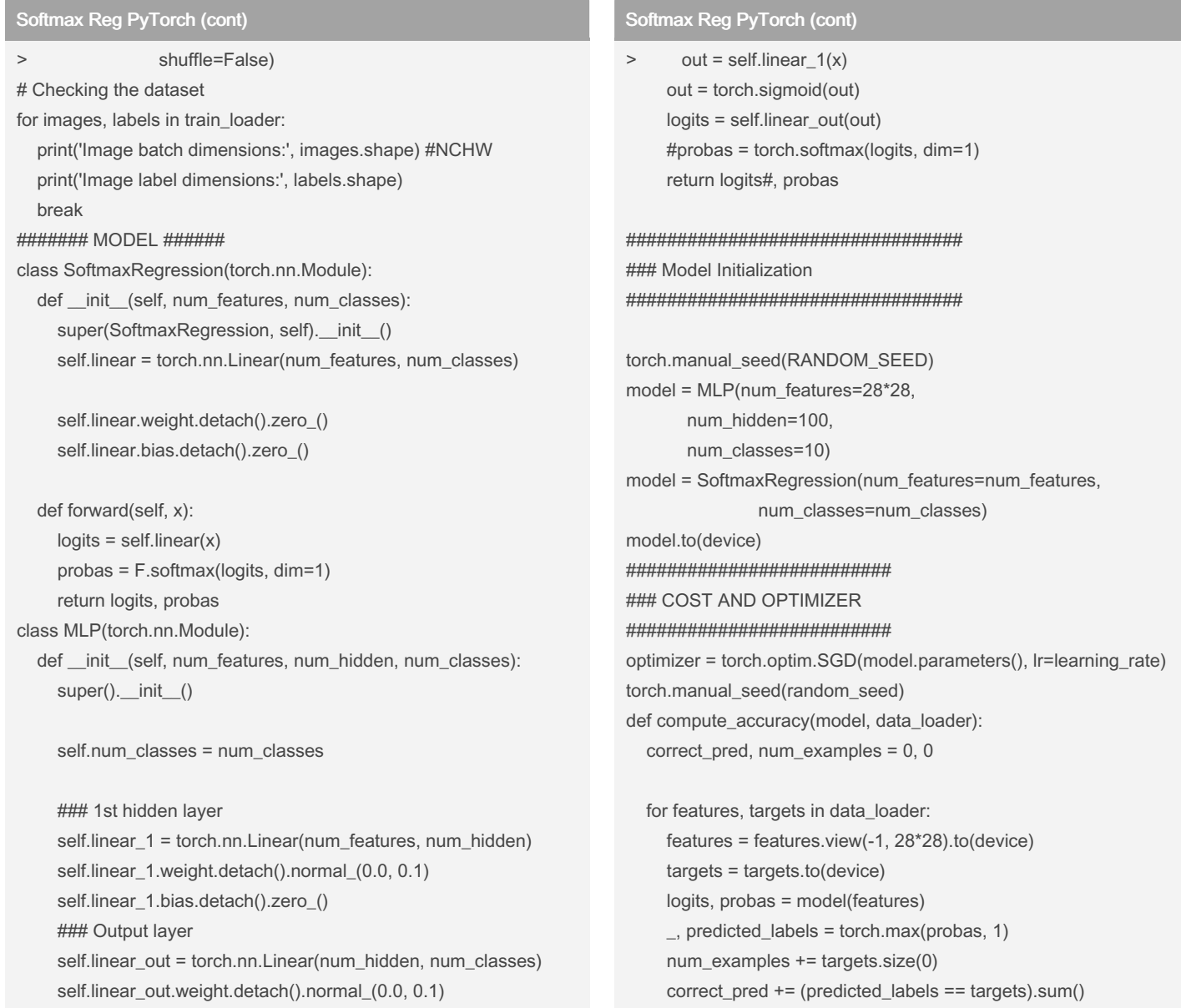

return correct\_pred.float() / num\_examples \* 100

Last updated 7th August, 2023.

Not published yet.

Page 7 of 8.

# Sponsored by CrosswordCheats.com

Learn to solve cryptic crosswords! <http://crosswordcheats.com>

### Softmax Reg PyTorch (cont)

> start\_time = time.time() epoch\_costs = [] for epoch in range(num\_epochs):  $avg\_cost = 0$ . for batch\_idx, (features, targets) in enumerate(train\_loader):

features = features.view(-1, 28\*28).to(device) targets = targets.to(device)

### FORWARD AND BACK PROP logits, probas = model(features)

# note that the PyTorch implementation of # CrossEntropyLoss works with logits, not # probabilities cost = F.cross\_entropy(logits, targets) optimizer.zero\_grad() cost.backward() avg\_cost += cost

### UPDATE MODEL PARAMETERS optimizer.step()

#### ### LOGGING

if not batch idx % 50: print ('Epoch: %03d/%03d | Batch %03d/%03d | Cost: %.4f' %(epoch+1, num\_epochs, batch\_idx, len(train\_dataset)//batch\_size, cost))

with torch.set\_grad\_enabled(False): avg\_cost = avg\_cost/len(train\_dataset) epoch\_costs.append(avg\_cost) print('Epoch: %03d/%03d training accuracy: %.2f%%' % ( epoch+1, num\_epochs, compute\_accuracy(model, train\_loader))) print('Time elapsed: %.2f min' % ((time.time() - start\_time)/60))

#### By gokug6

[cheatography.com/gokug6/](http://www.cheatography.com/gokug6/)

Not published yet. Last updated 7th August, 2023. Page 8 of 8.